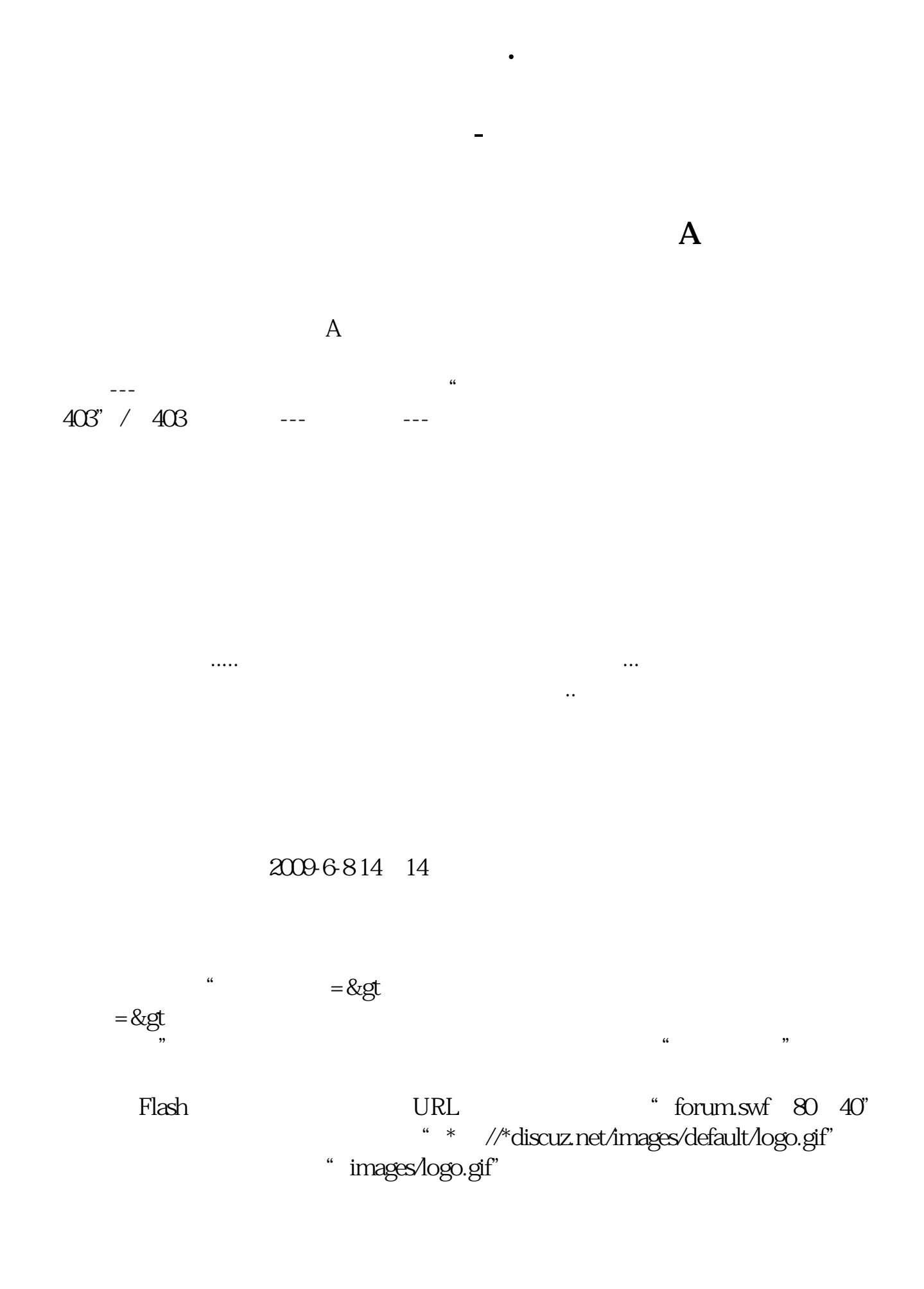

 $XG$  REF(C 1) / REF(C 2) & gt 1.096 AND C & gt  $REF(C_1)$  AND L&gt  $REF(C,1)$ 

 $\overline{\phantom{a}}$ 

CC STICKLINE(C&gt REF(C  $1)$  \*1.099 C C 50 0) STICKLINE(CC O O 200 O COLORLIGREEN STICKLINE(CC C C 50 0) COLORYELLOW  $STICKLINE(CC (O+C)/2 (O+C)/2 100 0 COLORRED)$ 

 $\alpha$ 

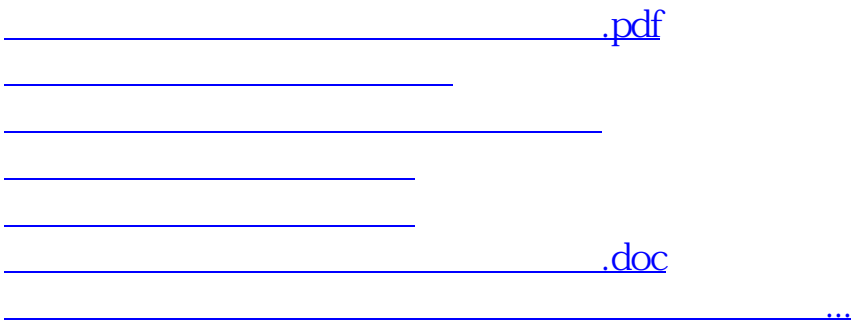

<https://www.gupiaozhishiba.com/article/68217429.html>